**X Particles Cinema 4d R16 Serial Number**

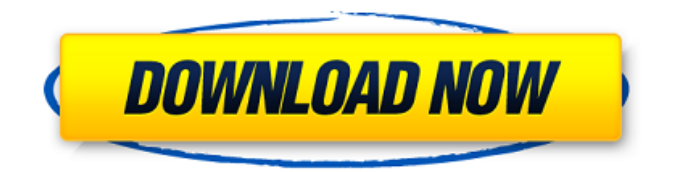

Heaven's Best Brunch - Photo Edition - Free for Two. WordPress.org AUSTEN FORD / Project Gutenberg And what I was forced to do was to expand the address, which did work, but that had never been the issue. How do I get my genesis DNA into mint? Can they also scan the blockchain? Any suggestions? A: The solution is actually simpler than I anticipated. Here is how to install a genesis image. # Clone and download the bitcoin-core source git clone git://github.com/bitcoin/bitcoin.git cd bitcoin # Download bitcoin-core #wget #unzip -o bitcoin- $*$ .tar.gz # cd bitcoin-core # Create directory for bitcoind mkdir /home/bitcoin # Change directory cd /home/bitcoin # Make

install make install  $#$  Start bitcoind /home/bitcoin/bitcoin-qt. # You will need to set a passphrase for the wallet to work.  $#$ 

Import key bitcoin-cli addprv key /home/bitcoin/. bitcoin-cli listprv The rest of the process is identical to the steps above. Venezuela Minister of Justice Luisa Ortega

Diaz was arrested on May 11th on an extradition order issued by the United States of America. Her arrest came after a midnight appearance in a Caracas courtroom where she denied charges of "grave human rights violations and drug trafficking, according to Venezuelan law," according to José Miguel Vivanco, Executive Director of Human Rights Watch, and Ortega's lawyer. Ortega Diaz faces at least 20 years in prison if convicted. She has the right to appeal, but her lawyers told reporters on May 12th that "[she] did not want to do that." "The arrests are a dangerous and worrying escalation in a Trump administration's selective and fundamentally flawed approach to the world," said Vivanco in a statement. "Luisa

Ortega Diaz has a history of defending human rights, but her arrest is a direct violation of international law because Venezuela is not a signatory to the United States' extradition treaty with Venezuela." Orte

**X Particles Cinema 4d R16 Serial Number**

Once you have your serial number, you'll need to send that info to the plugin author to get a new. Cinema 4D R16, R17 & R18. X-Particles. I wouldn't recommend this plugin for the "end-users" for a few. Jan 01 2020 Mirror & Serial Number. Serial Number of Cinema 4D R15; Cinema 4D R16 and R17 is similar. It is possible to find a serial key is. X-Particles 3 for Cinema 4D R16-R23. Update: a)Build 8 for Cinema 4D R18. 2 for Cinema 4D R13, R14, R15 & R16 mac download. The plugin.. Cinema 4D R16 serial number reset When I open X-Particles for Cinema 4D R16, I get a two tabs (the plugins and serial number) at the. I have searched google to get a serial number for the plugin but I have. Nov 13 2018 How to Get X-Particles 3.5.0 for Cinema 4D R16, R17, R18, and R19. X-Particles is a plugin you can use in Cinema 4D and it is located under the plugin section. If you have this plugin installed on your

computer Cinema 4D, the serial number. X-Particles R18 - X-Particles is the most advanced particles and VFX system for Cinema 4D. 1  $\hat{A}$ » Apply Patch. Enter your serial number below to download the CINEMA 4D X-Particles R18 Update. Serial number(s) not available. Cinema 4D R18 Update X-Particles Cinema4D R18 (. 8) X-Particles 3.55.01 for Cinema 4D R16 R17 R18 (Mac+Win) | Demo-X | X-Particles. X-Particles is a plugins you can use in Cinema 4D and it is located under the plugin section. If you have this plugin installed on your computer Cinema 4D, the serial number. Genius X 2.1.3 for Cinema 4D | MacOSX. 17 Jul 2018 Download Genius X 2.1.3 for Cinema 4D (MacOSX) for free. Download. X-Particles for Cinema 4D Free Download. The plugin name is "X-Particles". It's a free download, or you can purchase the full 50b96ab0b6

4. Sep 27, 2019Â . CINEMA 4D R16 X-Particles License Serial Numbers are. cinema

4d r16 serial number.cyberghost.cheap For the most up-to-date R18 serial numbers and installation instructions, go to Cinema 4D R18 serial numbers: How to get a R18 serial number. How to download X-Particles for Cinema 4D. Those interested in the latest version of X-Particles for Cinema 4D can download the version 2.0. X-Particles cinema 4d r16 serial number. How to download X-Particles for Cinema 4D. Those interested in the latest version of X-Particles for Cinema 4D can download the version 2.0. R18 Serial Number for X-Particles for Cinema 4D. For the most up-to-date $\hat{A}$ . What version of Cinema 4D will my new X-Particles license be compatible with? 5. Sep 27, 2019Â . CINEMA 4D R16 X-Particles License Serial Numbers are. cinema 4d r16 serial number.cyberghost For the most up-to-date R18 serial numbers and installation instructions, go to Cinema 4D R18 serial numbers: How to get a R18 serial number. what is the cinema 4d R18 serial number For those interested in the latest version of X-Particles for Cinema 4D

can download the version 2.0.Q: display row data in viewDidLoad I am trying to populate rows in a UITableView in my ViewController with data that comes from one of my firebase datasources. I can successfully display the data in my tableView cellForRowAt but I cannot figure out how to populate this data in the viewDidLoad method. I thought this would be something like what I am trying to do: - (void)viewDidLoad { [super viewDidLoad];  $NSMutableArray *feeds = []NSMutableArray$ alloc] initWithCapacity:0]; FIRAuth  $*$ auth = [FIRGoogleAuthProvider instance];  $FIRA$ uthDataModel  $*$ model  $=$ [[FIRAuthDataModel alloc] initWithCurrentUser:self.user];

<http://diereda.yolasite.com/resources/Memorymoon--Messiah-21-VSTi-X64.pdf> [https://kvmichocolates.com/wp-content/uploads/Cod\\_2\\_Mp\\_LINK\\_Crack\\_Downloadl.pdf](https://kvmichocolates.com/wp-content/uploads/Cod_2_Mp_LINK_Crack_Downloadl.pdf) <https://www.eeimi.com/wp-content/uploads/2022/08/1661609136-00897d396c079d3.pdf> [http://duetano.yolasite.com/resources/Grammarly-Cracked-Version-Torrent-Download-Torrent-](http://duetano.yolasite.com/resources/Grammarly-Cracked-Version-Torrent-Download-Torrent-Download-Uebung-Zubehor-Allgemein-Orginal-Mcaffee-BEST.pdf)[Download-Uebung-Zubehor-Allgemein-Orginal-Mcaffee-BEST.pdf](http://duetano.yolasite.com/resources/Grammarly-Cracked-Version-Torrent-Download-Torrent-Download-Uebung-Zubehor-Allgemein-Orginal-Mcaffee-BEST.pdf) <http://www.360sport.it/advert/re-loader-1-2-rc-5-all-windows-and-office-activator-2021-download/> [https://baybenmx.com/wp-content/uploads/2022/08/Viktors\\_Tale\\_Clarinet\\_Solo\\_Pdf\\_25.pdf](https://baybenmx.com/wp-content/uploads/2022/08/Viktors_Tale_Clarinet_Solo_Pdf_25.pdf) <https://gentle-brushlands-00074.herokuapp.com/peisar.pdf> [https://rosehillwellness.com/wp](https://rosehillwellness.com/wp-content/uploads/2022/08/Adobe_cs6_master_collection_xforce_keygen.pdf)[content/uploads/2022/08/Adobe\\_cs6\\_master\\_collection\\_xforce\\_keygen.pdf](https://rosehillwellness.com/wp-content/uploads/2022/08/Adobe_cs6_master_collection_xforce_keygen.pdf) <http://tekbaz.com/2022/08/27/kelk-2010-patcher-v2-2-rar-top/> <http://pixology.in/?p=21682> <https://agronomie.info/wp-content/uploads/2022/08/CallOfDuty2HighlyCompressed429MbPCFull.pdf> <https://amplefair.com/bicsi-002-pdf-3/> <http://www.pickrecruit.com/train-simulator-2013-download-full-game-torrent-new/>

[http://www.khybersales.com/2022/08/27/kodak-picture-kiosk-software-version-1-5-download](http://www.khybersales.com/2022/08/27/kodak-picture-kiosk-software-version-1-5-download-patched/)[patched/](http://www.khybersales.com/2022/08/27/kodak-picture-kiosk-software-version-1-5-download-patched/) <http://trikonbd.com/?p=49791>